## *ComplyRelax's Updates*

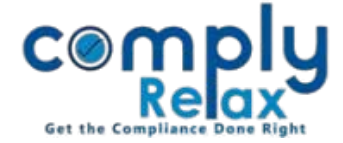

## **Past designation of director**

Dear users,

We have added the option to add past designations of a director.

You can very easily maintain the previous designations of directors now and also the same is helpful in preparing past year's records.

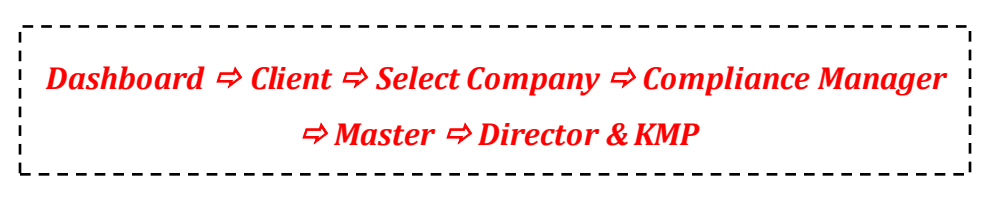

Click on the name of director for which you want to add past designation record.

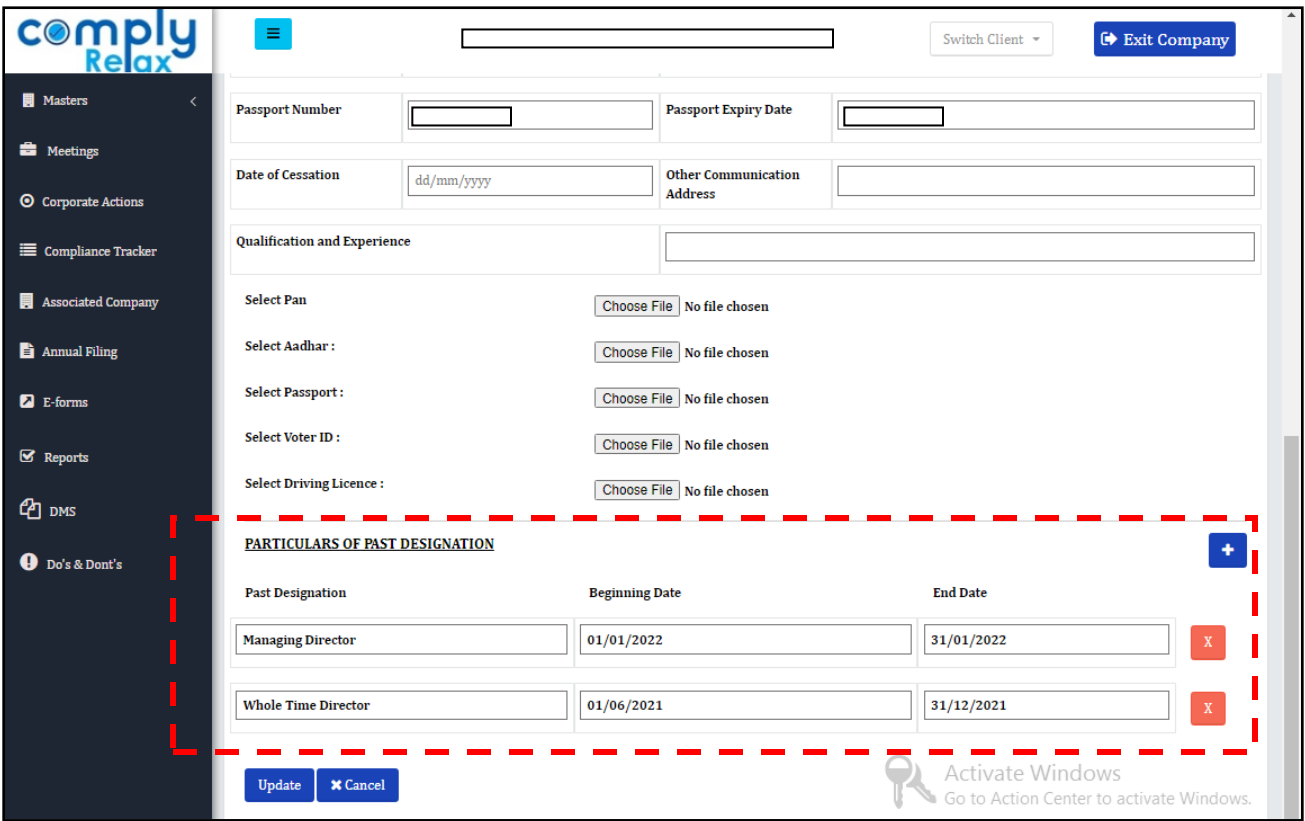

At the bottom of that window you will find a specific head of past designation as shown in the figure.

You have to enter the designation and the beginning and end date for same.

You can add multiple entries here.

*Private Circulation only*